### **ИСПОЛНИТЕЛЬНЫЙ** КОМИТЕТ АГРЫЗСКОГО МУНИЦИПАЛЬНОГО РАЙОНА РЕСПУБЛИКИ ТАТАРСТАН

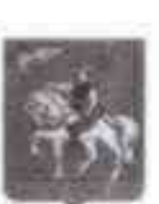

ТАТАРСТАН РЕСПУБЛИКАСЫ **ЭГЕРЖЕ** МУНИ**ЦИПАЛЬ РАЙОНЫНЫН** БАШКАРМА КОМИ**Т**ЕТ**Ы** 

Гагарин ур., 13, Әгерже шәһәре, 422230

ул. Гагарина, д.13, г. Агрыз, 422230

Ten.: (85551) 2-22-46; Факс: 2-22-46; E-mail: isp.agryz(@tatar.ru; www. agryz.tatarstan.ru

#### **РАСПОРЯЖЕНИЕ**

**БОЕРЫК**  $N_2$ 

who deep me 2023 E. должностных окладах руководителей

муниципальных общеобразовательных, дошкольных и образовательных организаций Агрызского муниципального района Республики Татарстан

В соответствии с постановлением Кабинета Министров Республики Татарстан от 31.05.2018 № 412 «Об условиях оплаты труда работников государственных образовательных организаций Республики Татарстан», постановлением Кабинета Министров Республики Татарстан от 22.09.2022 № 1027 «О внесении изменений в **ПОСТАНОВЛЕНИЯ** Кабинета Министров Республики отдельные **Татарстан»**, постановлением Исполнительного комитета Агрызского муниципального района Республики Татарстан от 11.03.2022 № 52 «Об условиях оплаты труда работников общеобразовательных, дошкольных и образовательных организаций Агрызского муниципального района Республики Татарстан»:

1. Установить с 1 января 2023 года:

- должностные оклады руководителей муниципальных общеобразовательных **Организаций** Агрызского муниципального района **Республики Татарстан** (приложение 1);

**руководителей МУНИЦИПАЛЬНЫХ** ДОШКОЛЬНЫХ должностные оклады образовательных организаций Агрызского муниципального района Республики Татарстан (приложение 2);

- должностные оклады руководителей муниципальных образовательных организаций дополнительного образования Агрызского муниципального района Республики Татарстан (приложение 3).

**руководителей** 2. Установить лолжностной заместителей оклад организаций руководителя образовательных размере 80% от оклада  $\mathbf{B}$ соответствующей муниципальной образовательной организации.

3. Рекомендовать Финансово-бюджетной палате Агрызского муниципального района Республики Татарстан обеспечить в установленном порядке финансирование расходов, связанных с реализацией настоящего распоряжения.

4. Признать утратившим силу распоряжение Исполнительного комитета Агрызского муниципального района Республики Татарстан от 19.09.2022 № 102-р «О должностных окладах руководителей муниципальных общеобразовательных, дошкольных и образовательных организаций Агрызского муниципального района Республики Татарстан».

5. Действие настоящего распоряжения распространяется на правоотношения. возникшие с 01.01.2023 года.

6. Настоящее распоряжение разместить на официальном сайте Агрызского муниципального района в составе портала муниципальных образований Республики Татарстан (https://agryz.tatarstan.ru) в информационно-телекоммуникационной сети «Интернет».

7. Контроль за исполнением настоящего распоряжения возложить на начальника Муниципального казенного учреждения «Управление образования Агрызского муниципального района Республики Татарстан» В.Г. Сафиуллину.

**Руководитель** 

ttyel

Л.Ф. Нургаянов

Приложение 1 к распоряжению Исполнительного комитета .<br>Агрызского муниципального района Республики Татарстан от 06.03.2023 № 26-р

# Должностные оклады руководителей муниципальных общеобразовательных организаций<br>Агрызского муниципального района Республики Татарстан

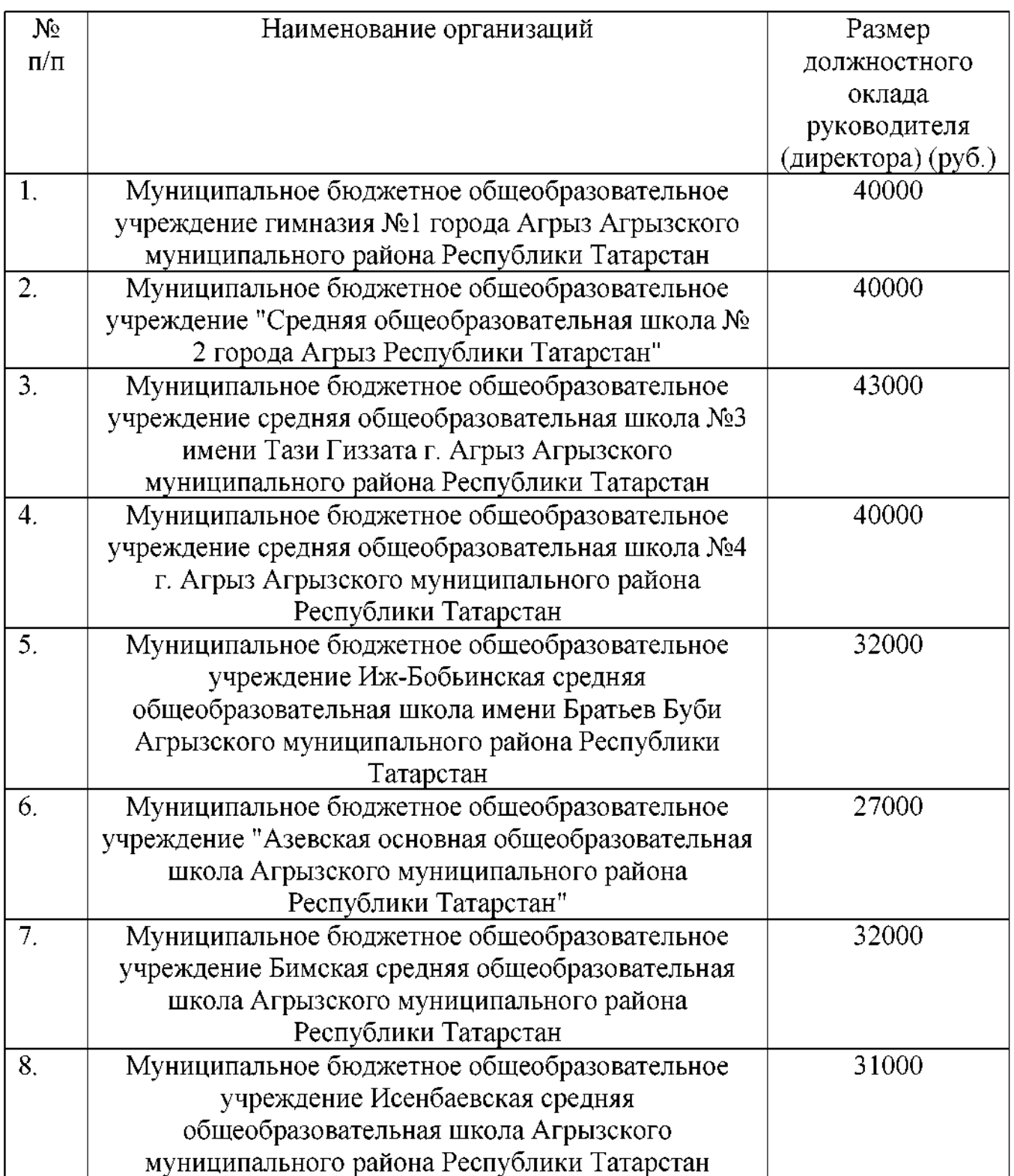

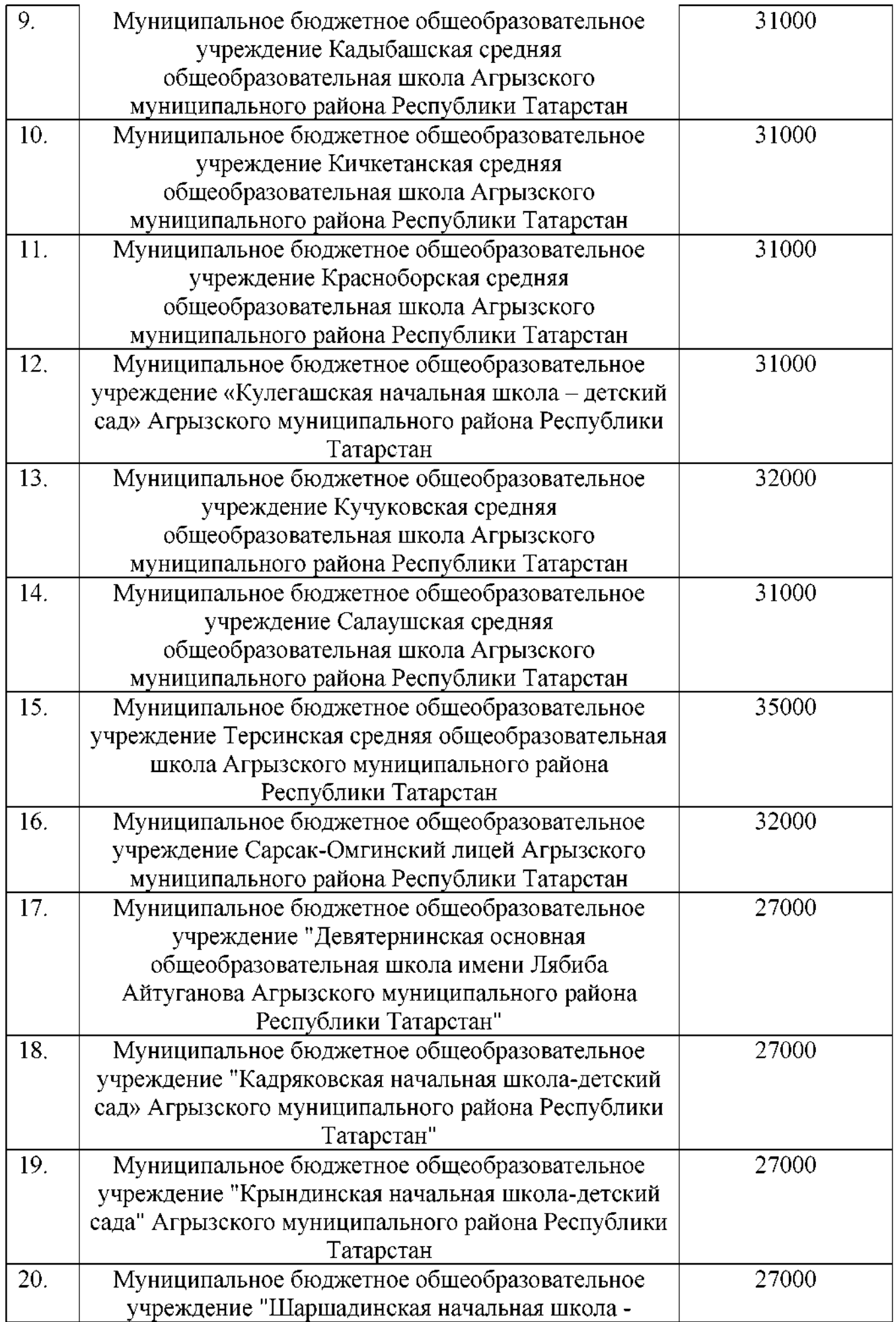

Приложение 2 к распоряжению Исполнительного комитета .<br>Агрызского муниципального района Республики Татарстан от 06.03.2023 № 26-р

## Должностные оклады руководителей муниципальных дошкольных образовательных организаций Агрызского муниципального района Республики Татарстан

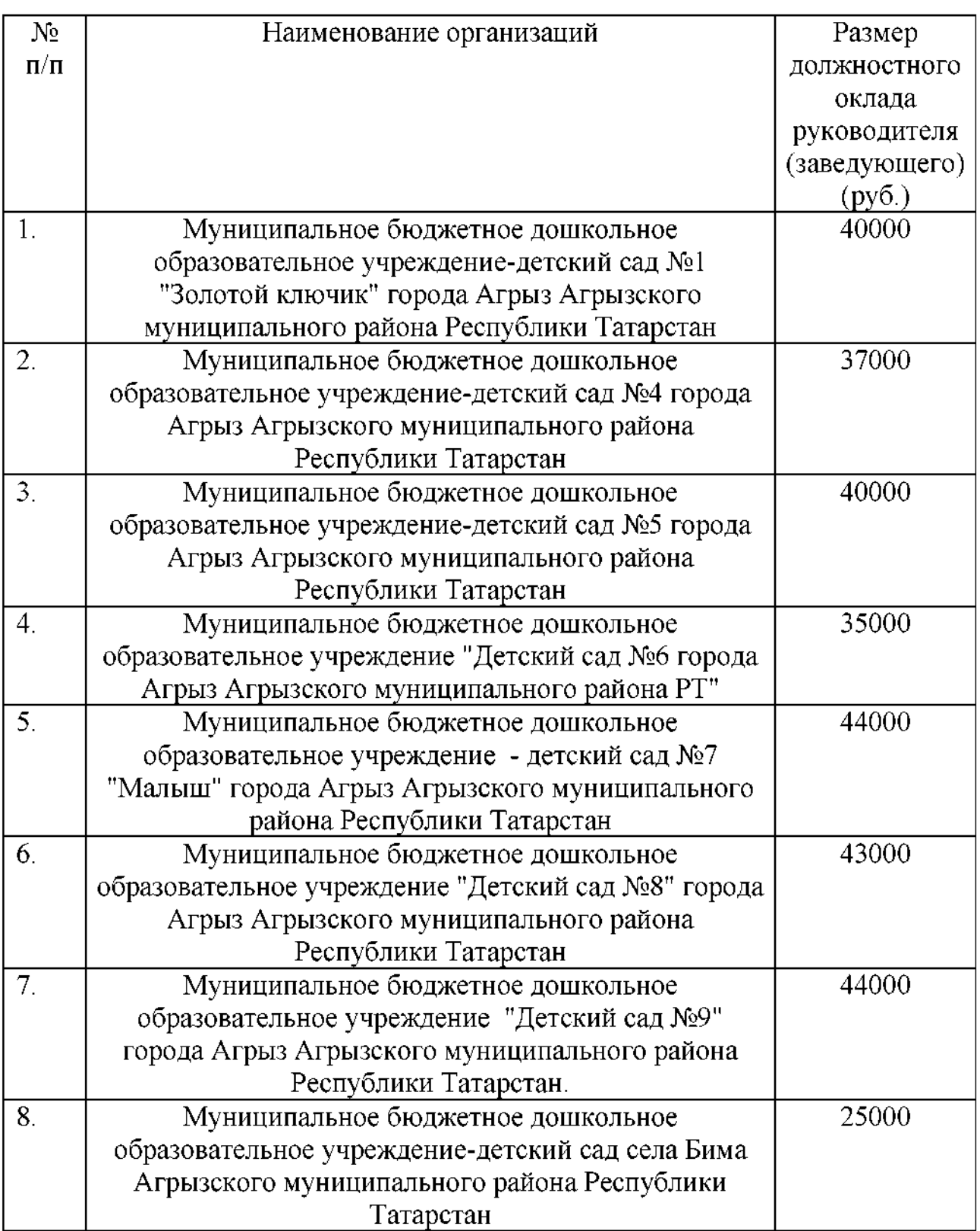

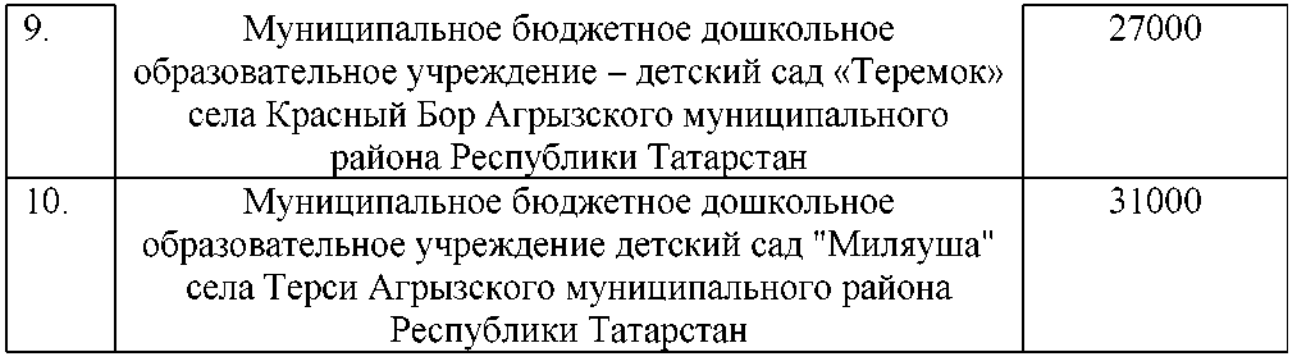

Приложение 3 к распоряжению Исполнительного комитета .<br>Агрызского муниципального района Республики Татарстан от 06.03.2023 № 26-р

### Должностные оклады руководителей муниципальных образовательных организаций дополнительного образования Агрызского муниципального района Республики Татарстан

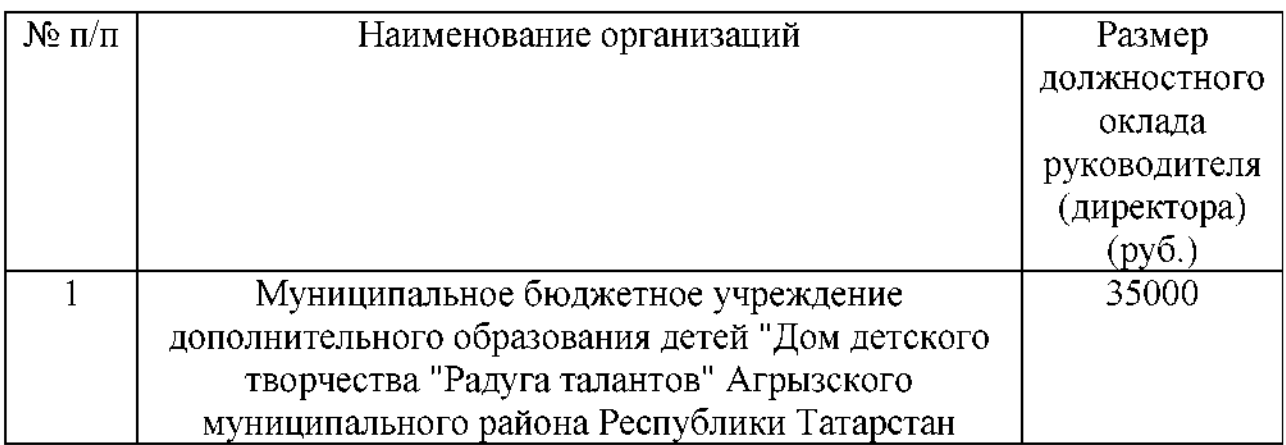